# ECS 36A, April 10, 2023

## Logical Constants and Operators

- In C, 0 is false and anything non-zero is true
- Operators
	- greater than: *x* > *y*
	- greater than or equal to : *x* >= *y*
	- equal to:  $x == y$
	- less than: *x* < *y*
	- less than or equal to : *x* <= *y*
	- not equal to: *x* != *y*
- Example: x = 7; y = 19; z = (x >= y); *here z is 0 (false)*
- Example: x = 7; y = 19; z = (x != y); *here z is 1 (true)*

## Combination Operators

Logical and: *x* && *y* (1 if both *x,* y are true) Logical or: *x* || *y* (1 if either(or both *x,* y are true) Logical not: !*x* (1 if *x* is false, 0 if *x* is true)

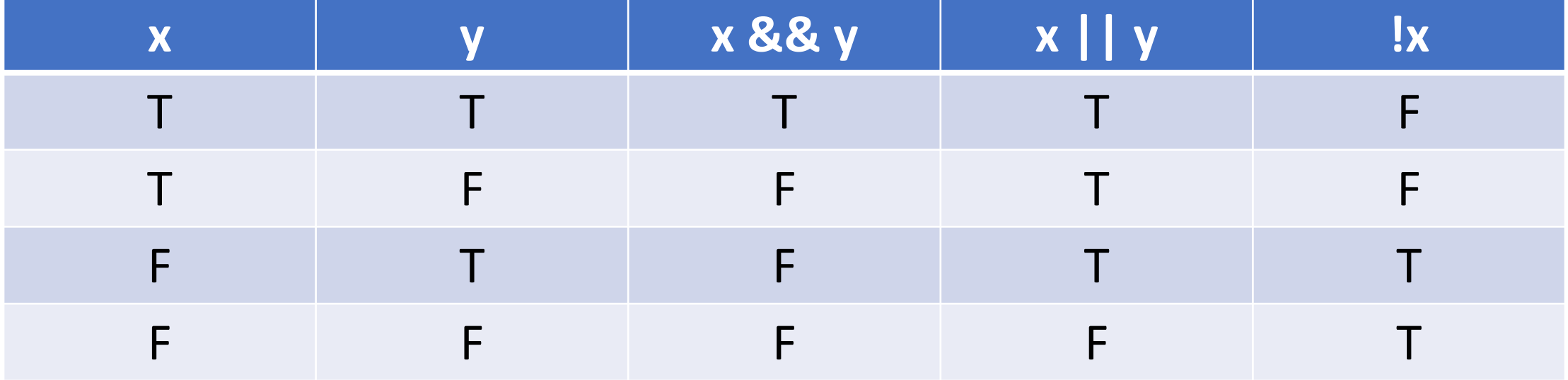

### Precedence and Associativity

- ! has highest precedence, associates right to left
- && comes next, associates left to right
- $||$  comes next, associates left to right
- ! comes before the arithmetic operators
- && and || come after

#### Lazy Evaluation

- C evaluates logical operators left to right
- It stops *as soon as it can determine the result*
- Examples: let  $x = 12$ ;  $y = 29$ ;  $z = -1$ ; then
	- (x < y || y < z && x < z) = 1 [y < z, && is false, then x < y, || is true, stop]
	- $(x > y || y > z & & x > z) = 1 [y > z, x > z, & &$  is true, so || is true, stop]
	- $x > y$  & &  $y > z = 0$   $[x > y, 8, 8]$  is false, stop

# Conditional Branching: if

if (*condition*){ *statements*

- Test *condition*
- If true, execute the *statements*
- If false, do not execute the *statements*
- Note: if there is only one *statement*, you can omit the { }

}

#### Example

- $x = 12$ ; if  $(x == 12)$ printf("x is 12!");
- if  $(x < 12)$

printf("x is less than 12!");

- x is indeed 12, so print "x is 12!"
- x is not less than 12, so the second if prints nothing

# Conditional Branching: if/else

```
if (condition){
   if_statements
}
else {
   else_statements
}
```
- Test *condition*
- If true, execute the *if\_statements*
- If false, do not execute the *else\_statements*
- Note: if there is only one statement in the if or else, you can omit the  $\{\}$

#### Examples

 $x = 12$ ; if  $(x == 12)$ printf("x is 12!");

else printf("x is not 12!");  $x = -3$ ; if  $(x == 12)$ printf("x is 12!"); else printf("x is not 12!");

• x is indeed 12, so print " $x$  is 12!"

• x is not 12, so print "x is not 12!"

# Conditional Branching: Nested ifs

```
if (condition1){
   if1_statements
}
else {
       if (condition2){
              if2_statements
       }
       else {
              else_statements
    }
```
- Test *condition1*
- If true, execute the *if1\_statements*
- If false, go to else and test *condition2*
- If true, execute the *if2\_statements*
- If false, execute the *else\_statements*

}

# Conditional Branching: A Cleaner Way

```
if (condition1){
   if1_statements
}
else if (condition2){
   if2_statements
}
else {
   else_statements
   }
}
```
- Test *condition1*
- If true, execute the *if1\_statements*
- If false, go to else and test *condition2*
- If true, execute the *if2\_statements*
- If false, execute the *else\_statements*

### Example

if  $(x == 12)$ printf("x is 12!"); else if  $(x == 11)$ printf("x is 11!"); else if  $(x == 10)$ printf("x is 10!"); else

```
printf("x is not 10, 11, or 12!");
```
- If x is 12, prints "x is 12!"
- If x is 11, prints "x is 11!"
- If x is 10, prints "x is 10!"
- If x is 28, prints

"x is not 10, 11, or 12!"

## Conditional Branching: switch Statement

switch(*expression*){ case *case1*: *statements1*; break; case *case2*: *statements2*; break; default: *statementsd*; break;

- Evaluate *expression*
- If it evaluates to *case1*, execute *statements1* and leave the switch
- If it evaluates to *case2*, execute *statements2* and leave the switch
- Otherwise, execute *statementsd* and leave the switch
- Each of the *casei*s must be different

}

## Example

```
switch(x){
case 12:
          printf("x is 12!");
          break;
case 11:
          printf("x is 11!");
          break;
case 10:
          printf("x is 10!");
          break;
default:
          printf("x is not 10, 11, or 12!");
          break;
}
```
- If x is 12, prints "x is 12!"
- If x is 11, prints "x is 11!"
- If x is 10, prints "x is 10!"
- If x is 28, prints
	- "x is not 10, 11, or 12!"

# Example, But Omitting break

```
switch(x){
case 12:
          printf("x is 12!");
case 11:
          printf("x is 11!");
          break;
case 10:
          printf("x is 10!");
          break;
default:
          printf("x is not 10, 11, or 12!");
}
```
- If x is 12, prints "x is 12!x is 11"
- If x is 11, prints "x is 11!"
- If x is 10, prints "x is 10!"
- If x is 28, prints
	- "x is not 10, 11, or 12!"

Note: leaving off the "break" at the end works, but is *very bad form* (because someone may add a case after it and not notice there is no break in the one above